# ИНЖЕНЕРНЫЙ ВЕСТНИК

Издатель ФГБОУ ВПО "МГТУ им. Н.Э. Баумана". Эл No. ФС77-51036. ISSN 2307-0595

## **[Оптимизация проектных решений производственных](http://engsi.ru/doc/843072.html)  [участков механосборочного цеха](http://engsi.ru/doc/843072.html)**

**# 06, июнь 2016 Усачев Ю. И.1,\*** УДК: 658.52.011

> <sup>1</sup>Россия, МГТУ им. Н.Э. Баумана [\\*yu-usachev@yandex.ru](mailto:yu-usachev@yandex.ru)

#### **Введение**

Процесс проектирования производственных участков механосборочных цехов на каждом этапе является итерационным как при расчете технологических параметров, так при разработке технологических планов. При этом для достижения эффективного решения на всех стадиях проектирования должно быть проанализировано достаточно большое количество вариантов, получить которые без привлечения современных методов анализа проблематично особенно при выполнении учебных разработок по курсу «Проектирование технологических комплексов механосборочного производства».

На кафедре «Технология машиностроения» МГТУ им. Н.Э. Баумана в последние годы внедряются различные программные средства моделирования технологических и производственных процессов. К ним можно отнести использование аналитических, сетевых и имитационных моделей, совокупность которых позволяет принимать обоснованные проектные решения [1…4]. Являясь составной частью учебного процесса, моделирование и разработка моделей включаются в содержание курсовых и дипломного проектов, изучаются при выполнении лабораторных и домашних заданий. Часто при этом они могут создаваться как в виде средства решения соответствующих прикладных задач, так и в виде основного предмета исследования, если были поставлены требования разработки принципиально новых методов и средств моделирования. При этом определяются задачи, которые достаточно корректно могут быть решены путем применения соответствующих методов; состав и объем исходных данных, которые обеспечивают создание «адекватных» моделей; специальные требования по «интеграции» моделей, формы презентации результатов моделирования (в том числе и по анимации).

#### **Основная часть**

Основной целью работ по изучаемой дисциплине является разработка оптимальной планировки оборудования производственного участка, обеспечивающей непрерывный процесс обработки изделий, сокращение длительности производственного цикла. Для достижения цели решаются такие задачи:

выбор математических моделей;

 альтернативный выбор состава оборудования для оптимального варианта технологического процесса обработки комплекта деталей, определение параметров участка [2];

 разработка системы обеспечения функционирования и планировки участка для принятого состава средств технологического оснащения;

 разработка виртуальной планировки и проверка работоспособности технологического комплекса;

 исследование производительности проектируемого участка с использованием сетевых и имитационных моделей [1,7].

Рассмотрим решение одной из задач проектирования, выполняемых студентами на лабораторных занятиях по теме «Анализ производительности работы производственного участка» на основе разработки сетевой модели автоматизированного производства. По индивидуальному заданию, пример которого приведен в таблице 1, в отчете работы приводится: состав взаимозаменяемого оборудования для обработки деталей; расчет их характеристик; определение объема незавершенного производства и максимальной производительности системы, баланса времени работы оборудования; разработка плана исследований и оценка изменения производительности в зависимости от входных параметров модели; выводы по работе. Анализ наименований обрабатываемых деталей показал, что для обработки всей совокупности заготовок могут быть применены на каждой позиции автоматизированного участка роботизированные технологические комплексы на базе токарного, фрезерного и шлифовального оборудования с ЧПУ.

| Деталь | Время, период | Группа оборудования |                |                |                   |
|--------|---------------|---------------------|----------------|----------------|-------------------|
|        | запуска, час. |                     | $\overline{2}$ | $\overline{3}$ | Размер партии, шт |
|        |               | Тш,мин              | Тш,мин         | Тш,мин         | Тп-з,мин          |
| Кольцо | 30            | 11,4                | 12             | 39,3           |                   |
| Диск 1 | 80            | 5,4                 | 40,5           |                |                   |
| Фланец | 50            | 24,2                |                | 27,4           | Размер            |
| Крышка | 100           | 6,8                 | 65,5           |                | партии, 45        |
| Обойма | 45            |                     | 46,5           | 24             |                   |
| Диск2  | 24            | 72                  |                | 9,2            | $T_{\Pi-3}$ , 50  |
| Втулка | 60            | 15,4                | 25,6           |                |                   |
| Стакан | 75            | 14,2                | 29,2           | 15,8           |                   |

**Таблица 1.** Исходные данные

<http://engsi.ru/doc/843072.html> 116

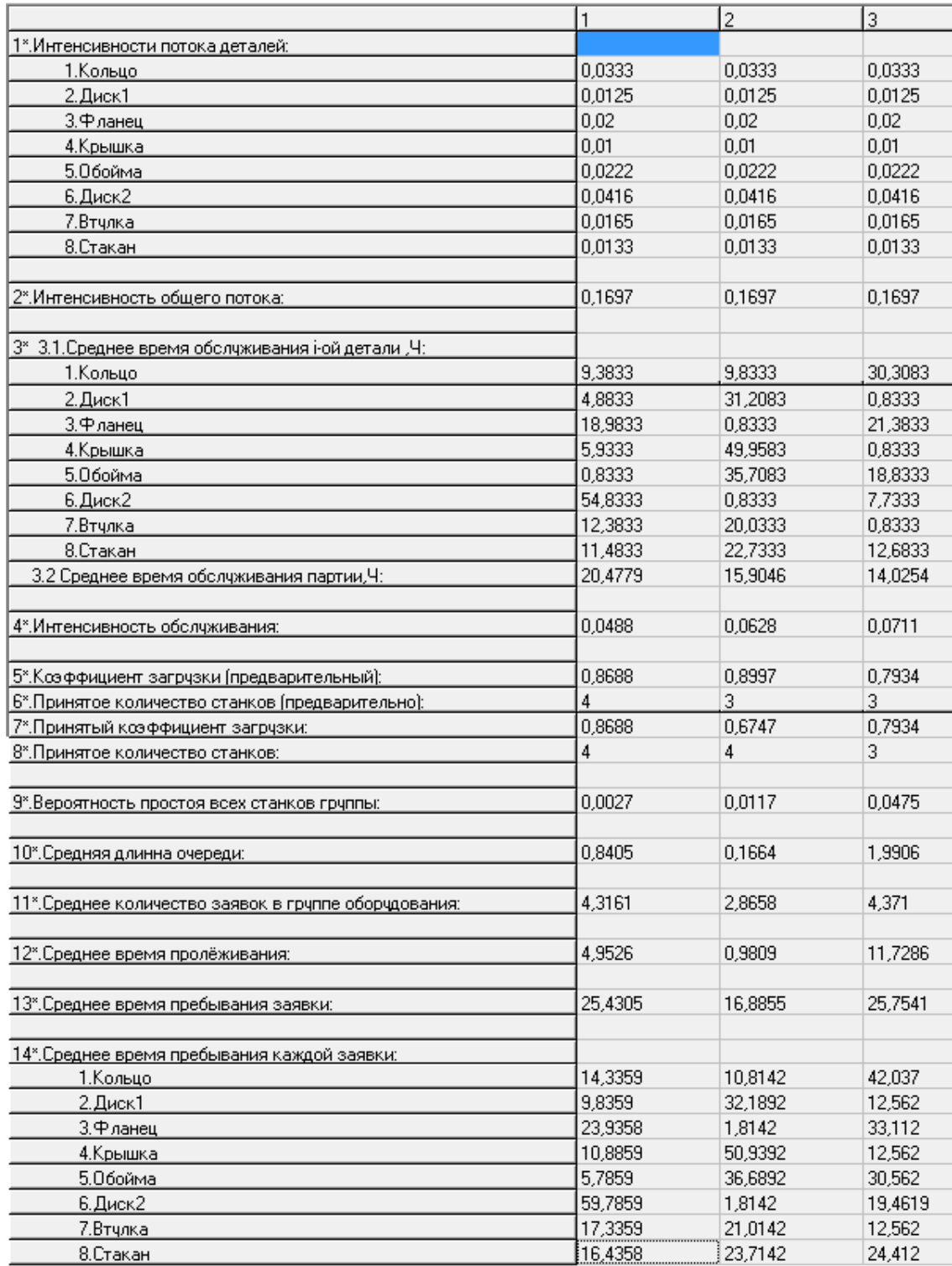

### **Рис. 1.** Характеристики групп оборудования

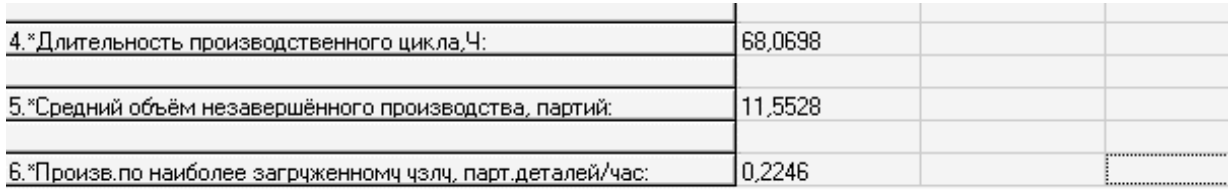

**Рис. 2.** Результаты расчета сетевой модели

Расчеты параметров сетевой модели выполнялись с использованием расчетной программы *Modsys* по методике, приведенной в работе [7]. Фрагменты основных результатов расчета приведены на рисунках 1,2. Анализ проведенных расчетов показал, что формальное изменение трудоемкости обработки деталей приводит к изменению структуры автоматизированного участка. Поэтому для планирования возможности обработки деталей других наименований в пределах установленной структуры (количество оборудования: 1, 2 группы – по 4 РТК; 3 группа - 3 РТК) определили предельные границы изменения суммарной станкоемкости по каждой группе. Значения затрат времени для всех обрабатываемых заготовок, согласно исходным данным (таблица 1) составили 149,4, 219,3, 115,7 мин. соответственно для 1... 3 групп оборудования. Как показали расчеты величина предельных значений коэффициента загрузки оборудования на автоматизированном участке не должна превышать 0,85. С учетом этого предельные значения суммарной станкоемкости по группам: 1 группа - 129,8...149,4 мин; 2 группа - 194,6...252,2 мин; 3 группа - 98,3... 133,1. При разработке матрицы планирования обозначим максимальные значения суммарной станкоемкости «+», а минимальные «-» [5].

Примем в качестве выходных параметров основные показатели сетевой модели: длительность производственного цикла, Тц, ч; средний объем незавершенного производства, Nн; производительность обработки Q парт. деталей/ч. Предполагая, что существует линейная зависимость между каждой независимой переменной  $(x_1, x_2, x_3)$  и зависимой переменной  $(v_i)$ , и используя множественный регрессионный анализ MS Excel [6], определим коэффициенты математической модели  $y_i = a_{0i} + a_{1i}x_{1i} + a_{2i}x_{2i} + a_{3i}x_{3i}$ .

Для построения линейной регрессионной модели необходимо:

1) провести вычислительный эксперимент (таблица 2);

2) обратиться к меню Сервис/Анализ данных/Регрессия MS Excel и определить коэффициенты математической модели, результаты регрессионной статистики.

| $N_2$          | Матрица планирования |                          |        | Длительность | Средний объем не-  | Производительность |
|----------------|----------------------|--------------------------|--------|--------------|--------------------|--------------------|
|                | 1                    | $\mathbf{2}$             | 3      | цикла,       | завершенного про-  | обработки, Q парт. |
|                |                      |                          |        | $Tu$ , ч     | изводства          | деталей/ч          |
|                |                      |                          |        |              | <b>NH</b> , партий |                    |
| 1              | $+$                  | $^{+}$                   | $+$    | 60,61        | 10,28              | 0,2611             |
| 2              | $+$                  | $^{+}$                   |        | 63,34        | 10,75              | 0,261              |
| 3              | $+$                  | -                        | $^{+}$ | 64,3         | 10,9               | 0,2727             |
| $\overline{4}$ | $+$                  | -                        |        | 67,09        | 11,38              | 0,244              |
| 5              | $\blacksquare$       | $^{+}$                   | $^{+}$ | 58,8         | 9,9                | 0,26               |
| 6              | $\equiv$             | $^{+}$                   |        | 61,55        | 10,44              | 0,2611             |
| 7              |                      | $\overline{\phantom{a}}$ | $+$    | 62,57        | 10,61              | 0,271              |
| 8              |                      | $\qquad \qquad -$        |        | 65,3         | 11,08              | 0,2709             |

Таблица 2. Результаты эксперимента

После обработки экспериментальных данных были получены коэффициенты математической модели, приведенные в таблице 3. Множественный коэффициент корреляции R, характеризующий точность модели для функций  $T_{\text{u}}$ , N<sub>H</sub>, Q имеет значения 0,865, 0,841, 0,984 соответственно.

| Обозначение    | $\mathbf{T}_{\mathbf{u}}$ | $\rm N_{\rm H}$ |              |
|----------------|---------------------------|-----------------|--------------|
| ao             | 78.645                    | 13,40083        | 0,27255833   |
| a <sub>1</sub> | 0,039714                  | 0,00714         | $-0,000135$  |
| a <sub>2</sub> | $-0.05685$                | $-0.00988$      | $-0,0000585$ |
| a <sub>3</sub> | $-0.07923$                | $-0.01412$      | 0,00020023   |

**Таблица 3.** Значения коэффициентов математической модели

#### **Заключение**

Рассмотренная методика выполнения лабораторной работы применяется при выполнении домашних работ, связанных с оптимизацией загрузки технологического оборудования производственных участков. Она прошла апробацию при решении аналогичных задач курсового проектирования.

Очевидно при использовании сетевых моделей. целесообразно рассмотреть влияние других входных параметров на показатели функционирования автоматизированного участка. Это позволит, используя простой алгоритм автоматизированных расчетов, с достаточно высокой точностью прогнозировать производительность работы технологического комплекса. Для оценки адекватности результатов расчета требуется сравнить их с результатами имитационного моделирования при аналогичных исходных данных.

#### **Список литературы**

[1] Асатуров Р.Р., Потяшин Ю.О., Челюканов Н.Ю., Усачев Ю.И. Имитационное моделирование производственных систем. // Труды Всероссийской научно-технической конференции «Студенческая весна 2014: Машиностроительные технологии». М.: МГТУ им. Н.Э. Баумана. 2014. С. 94-99. Режим доступа: [http://studvesna.qform3d.ru/db\\_files/48/75.pdf](http://studvesna.qform3d.ru/db_files/48/75.pdf) (дата обращения: 5.01.2016)

[2] Мельников Г.Н. Лабораторный практикум по курсам «Проектирование механосборочных цехов» и «Проектирование технологических комплексов механосборочного производства»: метод. указания. М.: Изд-во МГТУ им. Н.Э. Баумана. 2010. 30 с.

[3] Бурцев В.М., Васильев А.С., Деев О.М. Технология машиностроения: в 2 т. Т. 2. Производство машин: Учебник для вузов / Под ред. Г.Н. Мельникова. 3-е изд., испр. и перераб. М.: Изд-во МГТУ им Н.Э. Баумана. 2012. 551 с.

[4] Steffen Bangsow. Manufacturing Simulation with Plant Simulation and SimTalk. Usage and Programming with Examples and Solutions. Heidelberg: Springer-Verlag. 2009. 297 с.

[5] Григорьев Ю.Д. Методы оптимального планирования эксперимента: линейные

модели [Электронный ресурс]: учебное пособие. СПб.: Лань. 2015. 320 с. Режим доступа: [http://e.lanbook.com/books/element.php?pl1\\_id=65949](http://e.lanbook.com/books/element.php?pl1_id=65949) (дата обращения 05.01.16)

[6] Джон Уокенбах "Excel 2013. Трюки и советы Джона Уокенбаха": СПб.: Питер, 2014. 338 с.

[7] Усачев Ю.И. Анализ производительности работы автоматизированных участков // Главный механик. 2014. № 9. С. 47-51.